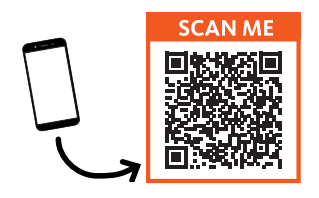

Scannez ce QR code pour retrouver des conseils d'installation supplémentaires sur votre produit

Scan this OR code to find additional installation advice for your product

Escanee el código QR para consultar las instrucciones de instalación complementarias de su producto.

Scannen Sie diesen QR-Code für weitere Tipps zur Installation Ihres Produkts.

Scan deze OB-code voor meer installatie-adviezen voor uw product.

#### Protection de l'environnement

Ce symbole apposé sur le produit signifie qu'il s'agit  $\sim$ d'un appareil dont le traitement en tant que déchet est soumis à la réglementation relative aux déchets d'équipements électriques et électroniques (DEEE). Cet appareil ne peut donc en aucun cas être traité comme un déchet ménager, et doit faire l'objet d'une collecte spécifique à ce type de déchets. Des systèmes de reprise et de collecte sont mis à votre disposition par les collectivités locales (déchèterie) et les distributeurs. En orientant votre appareil en fin de vie vers sa filière de recyclage, vous contribuerez à protéger l'environnement et empêcherez toute conséquence nuisible pour votre santé.

#### Protection of the environment

This symbol attached to the product means that it is a device whose disposal is subject to the directive on waste from electrical and electronic equipment (WEEE). This device may not in any way be treated as household waste and must be subject to a specific type of removal for this type of waste. Recycling and recovery systems are available in your area (waste removal) and by distributors. By taking your device at its end of life to a recycling facility, you will contribute to environmental conservation and prevent any harm to your health.

#### Protección del medio ambiente

Este símbolo en el producto significa que es un aparato cuvo tratamiento como residuo está sujeto a la normativa de Residuos de Aparatos Eléctricos y Electrónicos (RAEE). Por lo tanto, este electrodoméstico no se puede tratar en ningún caso como residuo doméstico, sino que se debe tratar específicamente como este tipo de residuos. Las

autoridades locales (centros de recogida de residuos) y los distribuidores disponen de sistemas de devolución y recogida. Reciclar el electrodoméstico al final de su vida útil ayudará a proteger el medio ambiente y a evitar consecuencias perjudiciales para su salud.

#### Umweltschutz

Dieses Symbol auf dem Produkt bedeutet, dass es sich um ein Gerät handelt, dessen Entsorgung den Vorschriften für elektrische und elektronische Altgeräte (Elektronikschrott) unterliegt. Dieses Gerät darf daher auf keinen Fall als Haushaltsmüll behandelt werden und muss an einer spezifischen Sammelstelle für diesen Typ von Abfall abgegeben werden. Rücknahme- und Sammelsysteme werden Ihnen von den lokalen Gebietskörperschaften (Mülldeponie) und Vertrieben bereitgestellt. Indem Sie Ihr Gerät an seinem Lebensende dem Recycling zuführen, tragen Sie zum Umweltschutz bei und verhindern schädliche Folgen für Ihre Gesundheit.

#### Milieubescherming

Dit op het apparaat aangebrachte symbool betekent dat het apparaat aan het einde van de levensduur afaevoerd moet worden volgens de voorschriften voor afgedankte elektrische en elektronische apparatuur (WEEE). Dit apparaat mag dus in geen geval bij het gewone huisafval weggeworpen worden maar moet naar een specifiek inzamelpunt teruggebracht worden. De gemeentes (vuilstortplaatsen) of de verkooppunten stellen inzamelsystemen en -punten tot uw beschikking. Door uw apparaat aan het einde van de levensduur in te leveren voor recycling, draagt u bij aan de milieubescherming en voorkomt u schadelijke gevolgen voor de gezondheid.

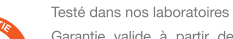

Garantie valide à partir de la date d'achat (ticket de caisse faisant foi). Cette garantie ne couvre pas les vices ou les dommages résultant d'une mauvaise installation, d'une utilisation incorrecte, ou de l'usure normale du produit

#### Tested in our laboratories

Warranty valid from the date of purchase (receipt as proof of purchase). This warranty does not cover defects or damage caused by improper set up, incorrect use, or normal wear and tear of this product.

Probado en nuestros laboratorios

Garantía válida desde la fecha de compra (el recibo servirá como justificante). Esta garantía no cubre defectos o daños que resulten de una instalación inadecuada, uso indebido o desgaste normal del producto.

#### In unseren Labors getestet

Die Garantie läuft ab dem Kaufdatum (maßgeblich ist der Kassenzettel). Diese Garantie deckt keine Mängel oder Schäden, die aus unsachgemäßer Installation, falschem Gebrauch oder der normalen Abnutzung des Produkts resultieren.

#### Getest in onze laboratoria

Waarborg geldig vanaf de datum van aankoop (kasticket geldt als bewijs). De garantie dekt geen gebreken of schade die voortvloeien uit een onjuiste installatie, een onjuist gebruik of de normale slijtage en veroudering van het product

Ce logo signifie que le produit doit être utilisé en intérieur uniquement. This logo means that the product must only be

used indoors. Este logotipo significa que el producto debe utilizarse únicamente en el interior. Dieses Logo gibt an, dass das Produkt

ausschließlich zum Gebrauch in Innenräumen vorgesehen ist. Dit logo geeft aan dat het product uitsluitend geschikt is voor gebruik binnenshuis.

# essentiel (a)

# Répéteur / Repeater / Repetidor AC1200 WI-FI DUAL BAND

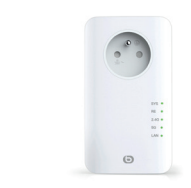

**Guide rapide** Réussin son installation **Quick start quide** SuccessPul installation Guía rápida Instalar el aparato **Kurzanleitung** Einfache Installation **Snelgids** De installatie connect uitvoenen

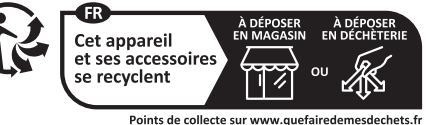

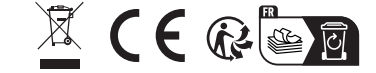

essentlel<sup>O</sup>

CS 80137

#### Art. 8008194 Réf. Rénéteur AC 1200 WIELDual Band

SERVICE RELATION CLIENTS / Customer Relations Department Servicio de Atención al Cliente / Kundenservice / Klantenafdeling

FABRIQUÉ EN R.P.C. / Made in China / Fabricado en R.P.C. / Hergestellt in VR China / Gefabriceerd in VRC.

Avenue de la Motte 59811 LESQUIN CEDEX

SOURCING & CREATION Avenue de la Motte 59810 Lesquin FRANCE

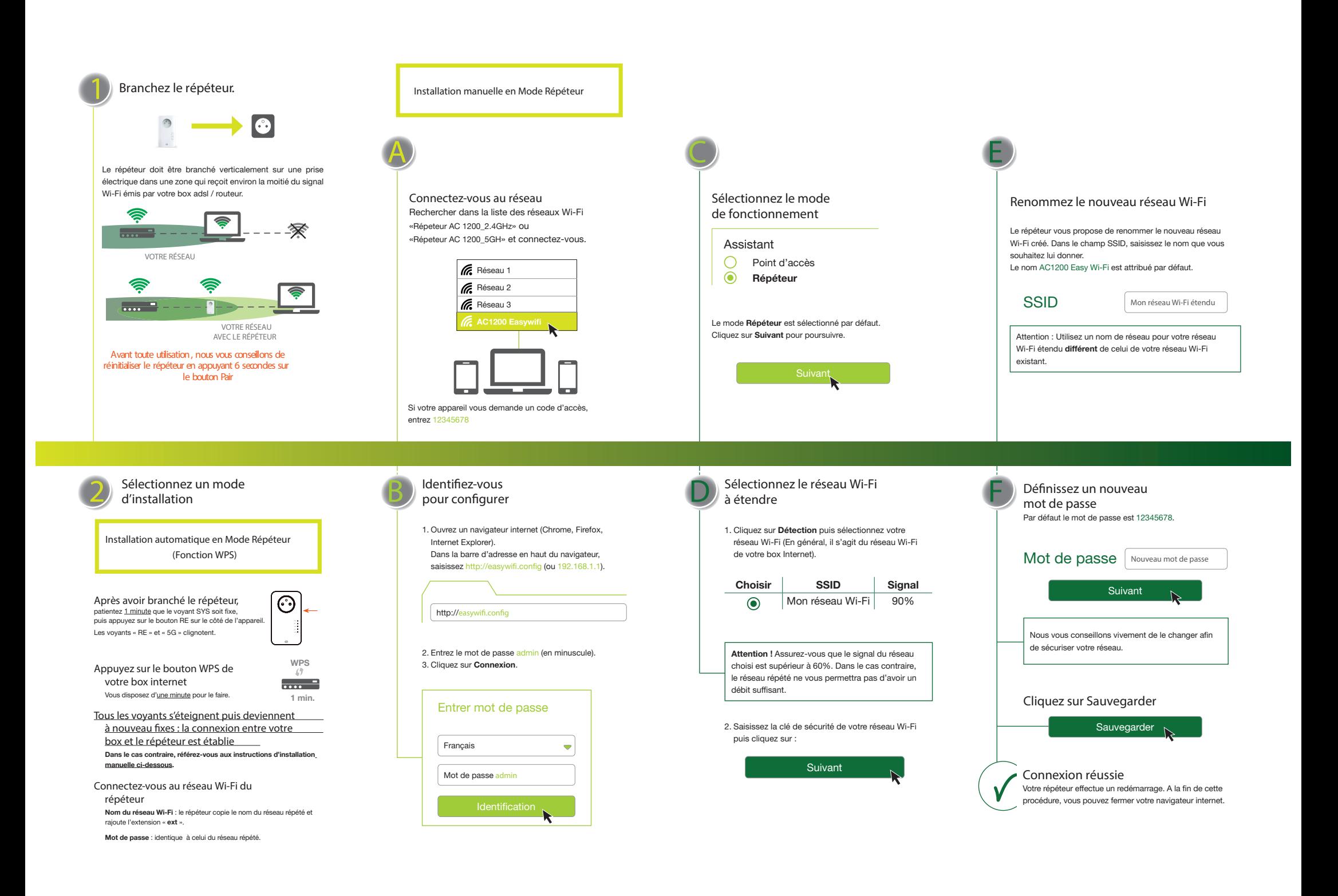

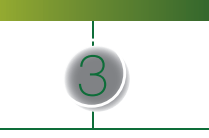

# Connectez-vous au nouveau réseau Wi-Fi cnéé poun tenminen l'installation

Pour cela, saisissez le mot de passe du nouveau réseau Wi-Fi, que vous avez défini à l'étape précédente.

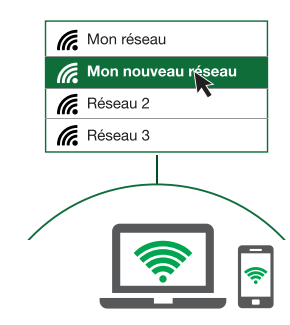

Pour plus d'informations sur l'utilisation de votre répéteur reportez-vous à la notice d'utilisation disponible sur www.boulanger.com

consignes d'usage

LISEZ ATTENTIVEMENT CES INSTRUCTIONS AVANT D'UTILISER VOTRE ÉQUIPEMENT ET CONSERVEZ LES POUR POUVOIR VOUS Y REPORTER ULTÉRIEUREMENT.

#### Consignes de sécurité

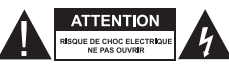

ATTENTION : POUR RÉDUIRE LES RISQUES D'INCENDIE OU DE CHOC ÉLECTRIQUE, N'OUVREZ PAS LE COUVERCLE

· Aucune pièce de cet appareil ne peut être réparée ou remplacée par l'utilisateur. Confiez les réparations et l'entretien exclusivement a un personnel qualifié. Tout démontage de l'appareil entraînera l'annulation de la garantie

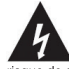

Le symbole de l'éclair dans un triangle équilatéral attire l'attention de l'utilisateur sur la présence, dans les boîtiers des appareils d'une tension élevée non isolée dont l'amplitude pourrait être suffisante pour constituer un risque de décharge électrique sur les personnes.

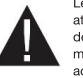

Le point d'exclamation inscrit dans un triangle équilatéral attire l'attention de l'utilisateur sur la présence de consignes de sécurité importantes de fonctionnement ou de maintenance (entretien courant) dans la notice accompagnant les appareils

\* ATTENTION : NE DÉMONTEZ PAS ET N'ESSAYEZ PAS D'OUVRIR L'APPAREIL CAR L'OUVERTURE POURRAIT VOUS EXPOSER A DES TENSIONS DANGEREUSES ET A D'AUTRES DANGERS. **CONSULTEZ VOTRE CENTRE DE SERVICES APRÈS-VENTE POUR** TOUTE DEMANDE DE RÉPARATION OU DE REMPLACEMENT DE PIÈCE

**\* ATTENTION : AFIN D'ÉVITER TOUT RISQUE D'ÉLECTROCUTION.** VEUILLEZ INSÉRER CORRECTEMENT LA FICHE DANS LA PRISE MURALE.

.<br>Avant de brancher l'appareil, assurez-vous que la tension électrique de votre domicile correspond à celle indiquée sur la plaque signalétique de l'appareil. · Branchez l'appareil sur une prise secteur facilement accessible

. Veillez à débrancher l'appareil de la prise de courant en cas d'orage ou de non utilisation prolongée.

· Si votre appareil fonctionne de manière inhabituelle, et particulièrement s'il émet des sons ou des odeurs qui vous paraissent anormaux, débranchez-le immédiatement et faites-les examiner par un réparateur qualifié.

#### Consignes générales

· Cet appareil est destiné à un usage domestique uniquement et à l'intérieur d'une habitation. N'utilisez l'appareil que comme indiqué dans cette notice d'utilisation.

• Une maintenance est nécessaire dans les cas suivants · lorsque du liquide a été renversé ou des objets ont été insérés dans

- l'appareil.
- · si les appareils ont été exposés à la pluie ou à l'humidité
- · si l'appareil ne fonctionne pas normalement · si l'appareil est tombé ou a été endommagé de quelque façon que ce

\* Cet appareil ne doit pas être utilisé par des enfants sans surveillance. · N'utilisez jamais d'objets pointus pour accéder à l'intérieur de l'appareil

#### Disposition de l'appareil

· N'exposez pas l'appareil à la lumière directe du soleil et tenez-le éloigné des sources de chaleur comme les radiateurs, les appareils de chauffage. Jes fours et autres appareils produisant de la chaleur . Ne placez pas sur l'appareil des sources de flammes nues, telles que des bougies allumées.

. Cet appareil ne doit pas être exposé à des gouttes ou à des éclaboussures d'eau. Ne placez pas d'objets remplis d'eau, tels que des vases sur l'annareil

· N'utilisez jamais cet appareil près de l'eau, par exemple près d'une baignoire, d'un évier, d'un bac à lessive, dans un sous-sol humide, près d'une piscine ou de toute autre source d'humidité. · Ne posez aucun objet sur l'appareil.

· N'utilisez pas cet appareil dans un lieu excessivement chaud, froid, poussiéreux, moisi ou humide

· Laissez toujours un espace de ventilation d'au moins 10 cm autour de l'appareil.

. L'appareil doit être placé dans un endroit et dans une position qui ne nuit pas à sa bonne ventilation.

· Veillez à ce qu'aucun objet ne tombe et qu'aucun liquide ne coule à l'intérieur des appareils par les ouvertures.

· Ne placez pas votre équipement à proximité d'appareils susceptibles de provoquer des interférences électromagnétiques (par exemple des haut-parleurs ou des téléphones portables). Cela peut perturber leur fonctionnement et provoquer une détérioration du signal.

· Cet équipement génère, utilise et peut émettre de l'énergie de fréquence radio. S'il n'est pas installé et utilisé conformément aux instructions du fabricant, il risque de provoquer des interférences qui affecteront la réception radiophonique et télévisuelle. Il n'y a toutefois aucune garantie qu'il ne se produira pas d'interférences dans une installation particulière.

· Votre appareil transmet et reçoit des fréquences radioélectriques autour de 2,4 Ghz. Dans les environnements où il est considéré que le risque d'interférence avec d'autres dispositifs ou services, comme dans les aéroports, les hôpitaux et les atmosphères chargées d'oxygène et de gaz inflammables, est nuisible ou perçu comme nuisible, l'utilisation d'un dispositif sans fil peut être restreinte ou interdite. Demandez l'autorisation avant d'utiliser ou d'allumer le dispositif sans fil.

· Si vous possédez un stimulateur cardiaque ou autre prothèse demandez conseil à votre médecin.

• Pays de l'UE où l'utilisation est autorisée : la version ETSI de cet appareil est conçue pour une utilisation domestique et au bureau dans les pays suivants : Autriche, Belgique, Bulgarie, Chypre, Danemark, Espagne, Estonie, Finlande, France, Allemagne, Grèce, Hongrie, Irlande, Italie, Lettonie, Lituanie, Luxembourg, Malte, Pays-Bas, Pologne, Portugal, République tchèque, Roumanie, Royaume-Uni, Slovénie et Slovaquie et Suède

· L'utilisation de la version ETSI de cet appareil est également autorisée dans les Etats membre de l'EFTA: Islande, Liechtenstein, Norvège et Suicee

\* Pays de l'UE où l'utilisation n'est pas autorisée : aucun

#### Nettoyage de l'appareil

· Débranchez le répéteur de la prise de courant avant tout nettoyage

. Nettovez-le uniquement à l'aide d'un chiffon doux et sec. · Évitez l'usage d'aérosols autour de l'amplificateur Wi-Fi.

#### Protection des données

- · Sécuriser l'accès de votre appareil : Conservez autant que l'usage le permet l'appareil près de vous. Changez réqulièrement les codes d'accès (Code de l'écran de déverrouillage, code PIN, mots de passe, etc) de votre appareil.
- · Éteignez votre appareil lorsqu'il ne sert pas ou pour éviter de capter des données sensibles.
- · Installer les mises à jour du logiciel : Installez les mises à jour du logiciel dès que possible. Choisissez judicieusement les applications et leurs mises à jour. Téléchargez-les à partir de sources fiables :
- · Être attentif à la gestion des données : Soyez attentif aux données relatives à votre vie privée, notamment en désactivant le partage automatique des données, si vous associez l'objet à des réseaux sociaux.
- « Effacer les données sur l'objet avant de le mettre au rebut, de le vendre ou de le remettre au Service Après-Vente : Supprimez l'association de l'obiet avec vos différents comptes, notamment l'association avec les réseaux sociaux, effacez les données sur l'objet et supprimez le compte en ligne s'il n'est plus utilisé, utilisez la fonction « réinitialiser les paramètres d'usine » de l'obiet si disponible.
- . Utiliser au maximum des pseudonymes si l'ouverture d'un compte en ligne est exigé par l'appareil et ne communiquer que le minimum d'informations nécessaires au service. • Avoir une adresse de messagerie personnelle différente pour chaque objet/compte en ligne

### caractéristiques techniques

- \* Norme Wi-Fi 802.11 b/g/n/ac
- · Débit Wi-Fi 300 Mbps et 866 Mbps (ac) (débit théorique)
- · Wi-Fi 2.4 GHz
- Fréquences Wifi: 2412 Mhz à 2472 Mhz
- Puissance émise: 100 mW
- $\bullet$  Wi-Fi 5 GHz
- Eréquence Wifi: 5180 MHz à 5240 MHz
- Puissance transmise: 100 mW
- · Température ambiante d'utilisation 0-40°C
- · Version du logiciel : US BOULANGER RE1201V02D20200812 EN B1145
- 1 port RJ45 10/100 Mbps
- · Fonction WPS
- \* Cryptage des données WPA2-AES et WPA-WPA2 (TKIP et AES)
- \* Compatible à partir de Windows\* XP et Mac\* OS \* Température ambiante lors de l'usage: 0 ~ 40 °C

Cet appareil doit être utilisé uniquement en intérieur sur les fréquences 5 150 à 5 350 MHz dans les Etats membres suivants: AT, BE, BG, CZ, DK, EE, FR, DE, IE, IT, EL, ES, CY, LV, LT, LU, HU, MT, NL, PL, PT, RO, SI, SK, FI, SE, UK, HR,

#### déclaration de conformité

Le soussigné, Sourcing & Création, déclare que l'équipement radioélectrique du type répéteur essentielb AC1200 WiFi Dual Band est conforme à la directive 2014/53/UE.

Le texte complet de la déclaration UE de conformité est disponible à l'adresse Internet suivante : https://www.boulanger.com/info/assistance

Connect the repeater.

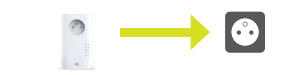

The repeater must be connected vertically to an electric socket in an area receiving approximately half of the WiFi signal emanating from your adsl box/router.

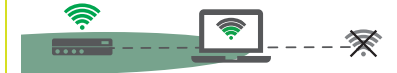

YOUR NETWORK

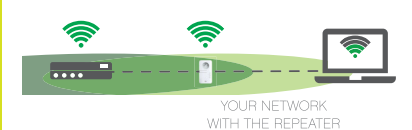

Before use, we recommend that you reset the repeater by pressing the Pair button for 6 seconds

Select an installation mode

Automatic installation in Repeater Mode (WPS function)

APten connecting the nepeater, wait for 1 minute until the SYS indicator remains on. then press the RF button on the side of the device. The "RE" and "5G" indicators flash.

 $\widehat{(\cdot)}$ 

Press on the WPS button on your modem You have one minute to do this.

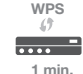

All the indicator lights turn off then come on again nemaining steadur the connection has been established between uour box and the repeater

If this has not happened, please refer to the manual installation instructions below.

- Connect to the repeater's WiFi
- Name of WiFi network: the repeater copies the name of the repeated network and adds the extension "ext".

Password: identical to that of the repeated network.

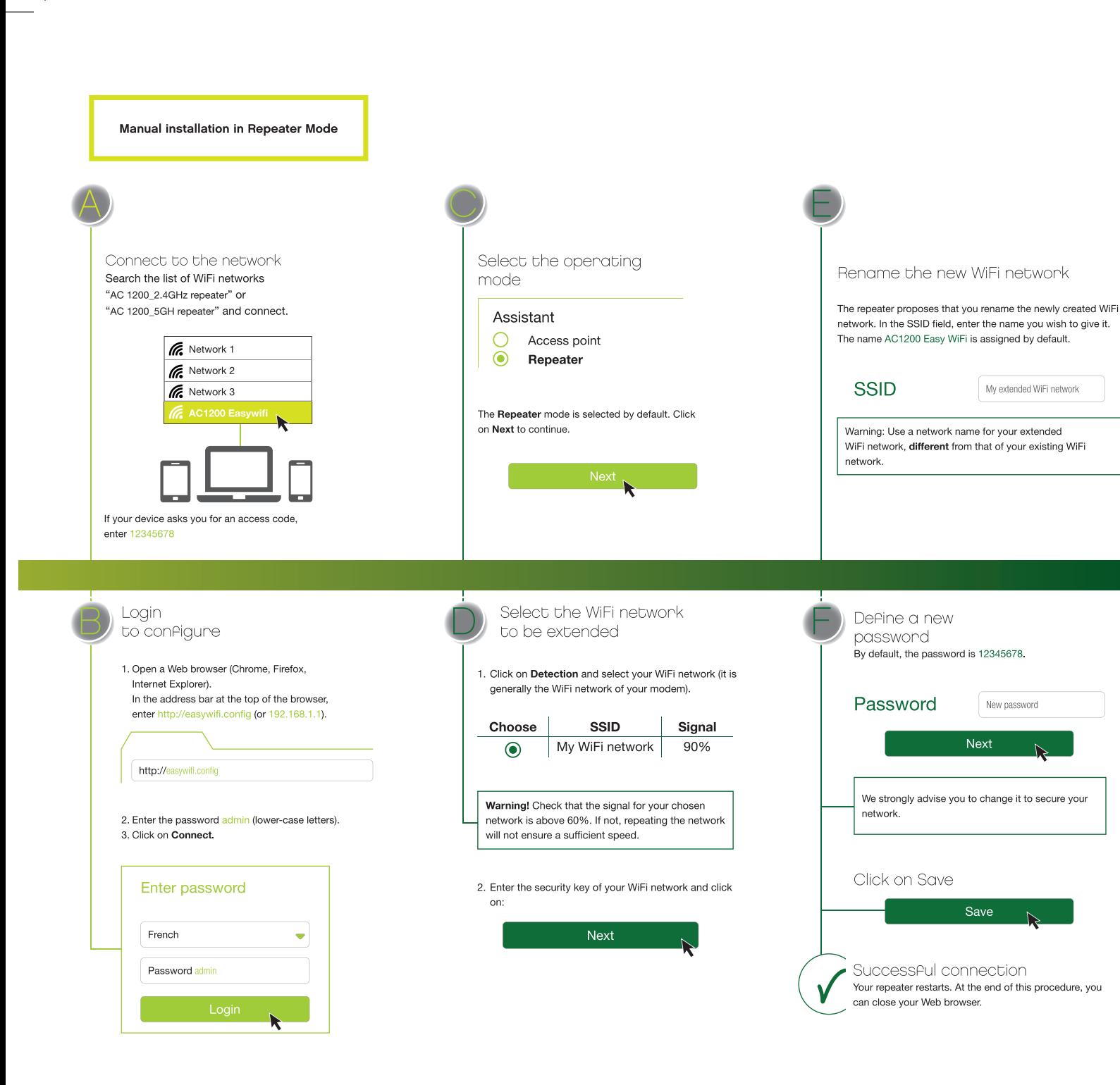

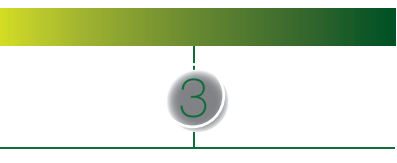

Connect to the newly created WiFi network to complete the installation

To do this, enter the password of the new WiFi network you defined in the previous step.

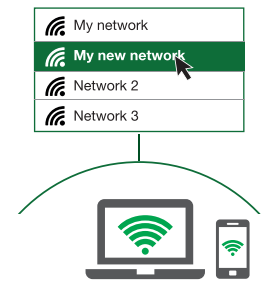

To find out more about how to use your repeater please refer to the instructions for use available on www.boulanger.com

instructions for use

READ THESE INSTRUCTIONS CAREFULLY BEFORE USING YOUR EQUIPMENT AND SAVE THEM TO REFER TO THEM LATER ON.

Safety instructions

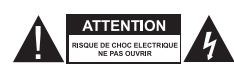

WARNING: TO REDUCE THE RISK OF FIRE OR ELECTRIC SHOCK, DO NOT OPEN THE LID.

. Users should not attempt to repair or replace any part of this device. Repairs and maintenance must be carried out by qualified personnel only. Any disassembly of the device will void the warranty.

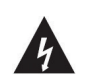

A lightning symbol inside an equilateral triangle warns users about the presence of uninsulated high voltages inside the device with a sufficiently high current to present an electrical discharge risk to individuals.

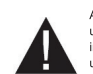

An exclamation mark inside an equilateral triangle informs users of important operational or maintenance safety instructions (routine maintenance) in the instructions for use provided with the product.

**. WARNING: DO NOT DISASSEMBLE OR TRY TO OPEN THE DEVICE** AS DOING SO COULD EXPOSE YOU TO DANGEROUS VOLTAGES AND OTHER HAZARDS. CONTACT YOUR CUSTOMER SERVICE DEPARTMENT FOR ANY PART REPLACEMENT OR REPAIR **REQUEST** 

· WARNING: TO PREVENT ELECTRIC SHOCK, INSERT THE PLUG CORRECTLY INTO THE WALL SOCKET.

· Before connecting the device, make sure that the voltage in your home is the same as the voltage indicated on the device's data plate.

. Plug the device into an easily accessible power outlet. . Unplug the device from the mains socket during storms or if it is not used for an extended period.

. If your device malfunctions, in particular if it makes sounds or smells that

seem abnormal, stop using it immediately and take it to an authorised repair centre

#### **General instructions**

- . This product is intended for domestic, indoor use only. Only use the device as specified in the instruction manual.
- . Maintenance is needed in the following cases:
- . when liquid has been spilled or objects have been inserted into the device.
- . if the devices have been exposed to rain or humidity,
- . if the device doesn't work normally.
- · if the device has been dropped or damaged in any way. . This device must not be used by children unless supervised
- . Never use sharp objects to access the inside of the device.

#### Arrangement of the device

- . Do not expose the device to direct sunlight and keep it away from sources of heat such as radiators, heating appliances, ovens and other heat producing appliances.
- . Do not place anything that produces a naked flame, such as lighted candles, on the device.
- . Do not expose this device to splashing or dripping water. Do not place objects filled with water, such as vases, on the device . Never use this device near water, for example near a bath, sink, washtub,
- in a damp basement, near a swimming pool or any other source of humidity
- . Do not place any object on top of the device.
- . Do not use this device in an excessively hot, cold, dusty, mouldy or damp place
- . Always leave a ventilation gap of at least 10 cm around the device. . The device must be kept in a place and a position that does not interfere
- with its ventilation. . Make sure no object falls and no liquid spills inside the devices through
- the openings. . Do not place your equipment in the vicinity of devices likely to cause
- electromagnetic interference (e.g. speakers or mobile phones). This could interfere with their operation and cause signal deterioration. . This equipment generates, uses and can radiate radio frequency energy

If it is not installed and used in accordance with the manufacturer's instructions, it may cause interference which will affect radio and television reception. There is, however, no guarantee that interference will not occur in a particular installation.

- . Your device transmits and receives radio electric frequencies in the 2.4 GHz range. In environments where the risk of interference with other systems or services, e.g. in airports, hospitals and atmospheres containing oxygen and flammable gases, is deemed or perceived as harmful, the use of a wireless device may be restricted or prohibited. Request permission before using or switching on the wireless device. . If you have a pacemaker or other prosthesis, ask your doctor for advice.
- . EU countries where use is permitted: the ETSI version of this device is intended for domestic and office use in the following countries: Austria, Belgium, Bulgaria, Cyprus, Denmark, Spain, Estonia, Finland, France, Germany, Greece, Hungary, Ireland, Italy, Latvia, Lithuania, Luxembourg, Malta, Netherlands, Poland, Portugal, Czech Republic, Romania, UK,
- Slovenia, Slovakia and Sweden. . The use of the ETSI version of this device is also permitted in EFTA member states: Iceland, Liechtenstein, Norway and Switzerland.
- . EU countries where use is not permitted: none.

#### Cleaning the device

. Always unplug the repeater from the mains socket before cleaning. . Clean it only with a soft, dry cloth.

• Avoid using aerosols around the WiFi booster.

#### Data protection

- · Secure access to your device: Keep the device near you whenever possible. Change your device access codes (Screen unlock code, PIN code, passwords, etc.) regularly
- . Switch off your device when not in use or to avoid capturing sensitive data.
- · Install software updates: Install software updates as soon as possible. Choose the applications and their updates wisely. Download them from reliable sources:
- · Monitor data management carefully: Pay attention to your

personal data in particular by deactivating the automatic sharing of data, if you link the device to social networks.

· Erase data before discarding, selling or returning the device to the Customer Service department: Remove the device's links to your various accounts, in particular the link to social networks: erase data on the device and delete the online account if it is no longer used: use the "restore factory settings" function of the device if available. . Use pseudonyms whenever possible if the opening of an

- online account is required by the device, and only disclose the minimum information required for the service. • Have a different personal email address for every device/
- online account

Enchufe el nepetidon

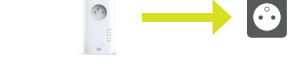

El repetidor debe enchufarse verticalmente en una toma eléctrica, en una zona que reciba aproximadamente la mitad de la señal wifi emitida por la pasarela residencial ADSL/rúter.

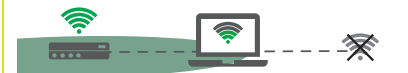

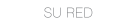

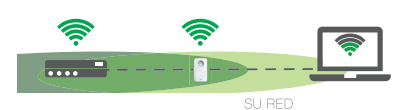

CON EL REPETIDOR Antes de utilizar el aparato, le recomendamos reiniciar el repetidor pulsando el botón «Emparejamiento» durante lo segundos

Conéctese a la red Busque en la lista de las redes wifi «Repetidor AC 1200\_2.4 GHz» o «Repetidor AC 1200\_5 GH» y conéctese.

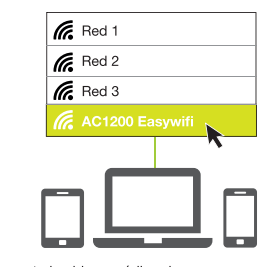

Instalación manual en Modo Repetidor

Si su aparato le pide un código de acceso, introduzca el número 12345678

technical features

- · WiFi 802.11 b/g/n/ac standard
- . WiFi speed 300 Mbps and 866 Mbps (ac) (theoretical speed) · WiFi 2.4 GHz
- WiFi frequencies: 2,412 Mhz to 2,472 Mhz
- Emitted power: 100 mW · WiFi 5 GHz
- WiFi frequency: 5180 MHz to 5240 MHz
- Transmitted power: 100 mW
- \* Ambient operating temperature 0-40°C
- · Software version: US\_BOULANGER\_RE1201V02D20200812\_EN\_B1145
- \* 1 x 10/100 Mbps RJ45 port
- WPS function . Data encryption WPA2-AES and WPA-WPA2 (TKIP and AES)
- \* Compatible with every version of Windows\* from XP and Mac\* O<sub>S</sub> \* Ambient temperature during use: 0 to 40 °C
- This device is for indoor use only on 5.150 to 5.350 MHz frequencies in the following Member States: AT, BE, BG, CZ, DK, EE, FR, DE, IE, IT, EL, ES, CY, LV, LT, LU, HU, MT, NL, PL,

declaration of conformity

PT, RO, SI, SK, FI, SE, UK, HR.

The undersigned, Sourcing & Création, hereby declares that the essentielb AC1200 WiFi Dual Band repeater electric device complies with directive 2014/53/EU.

The full text of the EU declaration of conformity is available from the following Internet address:

https://www.boulanger.com/info/assistance

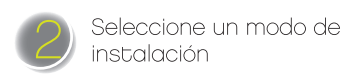

Instalación automática en Modo Repetidor (Función WPS)

- Después de enchu<sub>e</sub>an el nepetidon  $\widehat{(\cdot)}$ espere 1 minuto que el indicador SYS esté fijo. después pulse el botón RF en el lateral del aparato. Los indicadores «RE» y «5G» parpadean.
- **WPS** Pulse el botón WPS de la pasanela - 49 nesidencial de intennet  $\overline{\cdots}$ Dispone de un minuto para hacerlo.  $1 min$
- Todos los indicadores se apagan u vuelven. a quedanse Pilos: la conexión entre la pasanela nesidencial u el nepetidon se ha realizado correctamente

En el caso contrario, consulte las instrucciones de instalación de manual siguiente.

Conéctese a la red wifi del repetidor Nombre de la red wifi: el repetidor copia el nombre de la red repetida v añade la extensión «ext».

Contraseña: es la misma que la de la red repetida.

IdentiPíquese para configurarlo

1. Abra un navegador de internet (Chrome, Firefox, Internet Explorer). En la barra de direcciones de la parte superior del navegador, escriba http://easywifi.config (o 192.168.1.1).

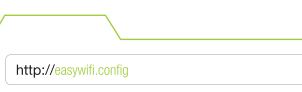

2. Introduzca la contraseña admin (en minúscula). 3. Haga clic en Conexión.

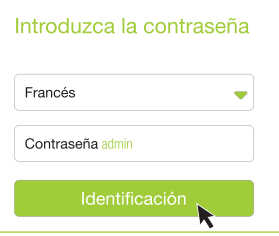

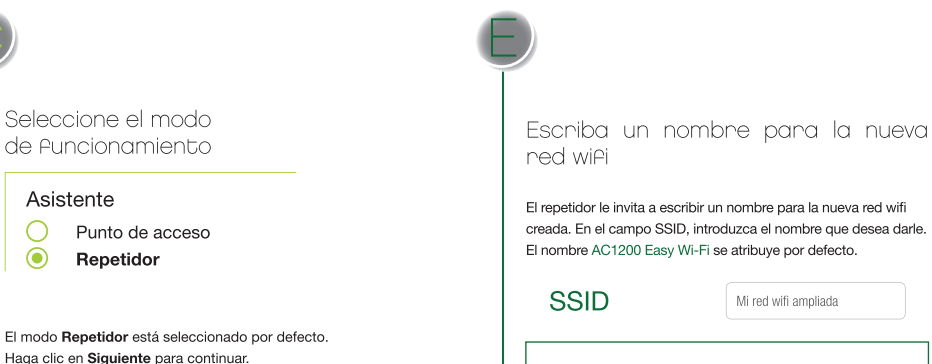

Seleccione la red wiPi que desea amplian

◯

 $\odot$ 

1. Haga clic en Detección y, luego, seleccione su red wifi (en general, se trata de la red wifi de su rúter internet)

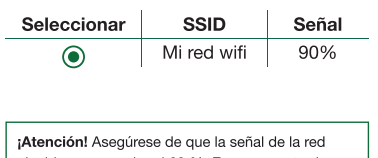

elegida sea superior al 60 %. En caso contrario, la red repetida no le permitirá tener una velocidad suficiente

2. Introduzca la clave de seguridad de su red wifi v. luego, haga clic en:

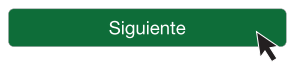

creada. En el campo SSID, introduzca el nombre que desea darle. El nombre AC1200 Easy Wi-Fi se atribuye por defecto.

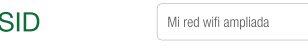

Atención: utilice un nombre de red para su red wifi ampliada distinto al de su red wifi existente.

Defina una nueva

Por defecto, la contraseña es 12345678.

Nueva contraseña

Siguiente

Le recomendamos encarecidamente cambiar la

Guardar

La conexión se ha realizado con éxito

Su repetidor se reinicia. Al final del procedimiento, puede cerrar

contraseña para proteger su red.

Haga clic en Guandan

su navegador de internet.

contraseña

Contraseña

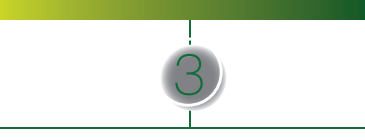

Conéctese a la nueva red wifi que acaba de crear para finalizar la

definido previamente.

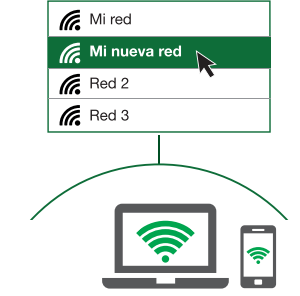

Si desea más información sobre el uso de su repetidor consulte el manual de utilización que encontrará en www.boulanger.com

instrucciones de uso

LEA ATENTAMENTE ESTAS INSTRUCCIONES ANTES DE UTILIZAR EL EQUIPO Y GUÁRDELAS PARA FUTURAS CONSULTAS

#### Medidas de seguridad

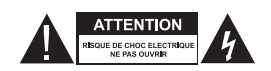

ATENCIÓN: PARA REDUCIR EL RIESGO DE INCENDIO O DESCARGA ELÉCTRICA, NO ABRA LA TAPA.

· Las piezas de este dispositivo no pueden ser reparadas ni reemplazadas por el usuario. Confíe su reparación y mantenimiento exclusivamente a una persona cualificada. Cualquier desmontaie del aparato supondrá la anulación de la garantía

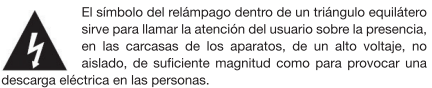

en las carcasas de los aparatos, de un alto voltaje, no aislado, de suficiente magnitud como para provocar una descarga eléctrica en las personas. El signo de exclamación dentro de un triángulo equilátero

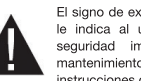

le indica al usuario la existencia de instrucciones de sequridad importantes sobre el funcionamiento y mantenimiento (mantenimiento normal) en el manual de instrucciones que acompaña a los aparatos.

**« ATENCIÓN: NO DESMONTE NI INTENTE ABRIR EL APARATO, YA** QUE AL ABRIR LA CARCASA QUEDARÍA EXPUESTO A VOLTAJES PELIGROSOS Y OTROS RIESGOS, CONSULTE CON SU CENTRO DE SERVICIO POSVENTA SI TIENE CUALQUIER DUDA SOBRE LA REPARACIÓN O LA SUSTITUCIÓN DE LAS PIEZAS.

· ATENCIÓN: PARA EVITAR CUALQUIER RIESGO DE DESCARGA ELÉCTRICA, INTRODUZCA CORRECTAMENTE EL ENCHUFE EN LA TOMA DE LA PARED.

· Antes de conectar el aparato, asegúrese de que la tensión eléctrica de su hogar corresponde a la indicada en la placa de identificación.

- · Conecte el aparato a una toma de corriente de fácil acceso.
- · Desenchufe el aparato de la toma de corriente durante las tormentas o si no lo va a utilizar durante un tiempo.
- · Si su aparato funciona de manera inusual, sobre todo si emite sonidos u olores que le parezcan anormales, desenchúfelo inmediatamente v pídale a un técnico cualificado que lo examine

#### Instrucciones generales

- · Este aparato está diseñado exclusivamente para uso doméstico y en interior. Utilice el aparato tal y como se describe en las instrucciones de uso.
- · Necesitará efectuar un mantenimiento en los siguientes casos:
- · si ha caído líquido sobre el aparato o se han introducido objetos en el mismo.
- · si el aparato ha estado expuesto a la lluvia o la humedad,
- · si el aparato no funciona normalmente
- · si el aparato se ha caído o se ha dañado de alguna manera. · Los niños no deben utilizar este aparato sin supervisión
- · No utilice nunca objetos afilados para acceder al interior del aparato.

#### Disposición del aparato

- · No exponga el aparato a la luz solar directa y manténgalo alejado de las fuentes de calor, como los radiadores, los aparatos calefactores, los hornos y otros aparatos que generan calor.
- · No coloque sobre el aparato llamas abiertas, como velas encendidas, por ejemplo
- · Este aparato no debe estar expuesto a las gotas ni las salpicaduras de agua. No coloque objetos llenos de agua, como vasos, sobre el aparato.
- . No utilice nunca este aparato cerca del agua, como una bañera, un lavabo, un recipiente con detergente, un subsuelo húmedo, una piscina ni ninguna otra fuente de humedad.
- . No coloque ningún objeto sobre el aparato.
- · No utilice el aparato en un lugar excesivamente cálido, frío, polvoriento, con moho o húmedo
- · Deie siempre un espacio de ventilación de al menos 10 cm alrededor del aparato
- · Este aparato debe colocarse en un sitio y en una posición que no entorpezca su correcta ventilación.
- · Asegúrese de que ningún objeto se caiga sobre el aparato y de que ningún líquido penetre en su interior a través de las aperturas.
- . No coloque su equipo cerca de aparatos que pudiesen provocar interferencias electromagnéticas (por ejemplo, altavoces o teléfonos portátiles). Esto podría perturbar su funcionamiento y provocar un fallo de la señal.
- · Este equipo genera, utiliza y puede emitir energía de frecuencias de radio. Si no se instala y utiliza conforme a las instrucciones del fabricante, podría provocar interferencias que afecten a la recepción de radio y televisión. No obstante, no existe ninguna garantía de que no provoque interferencias en una instalación particular.
- · Su dispositivo transmite y recibe frecuencias de radio de alrededor de 2,4 GHz. En los lugares donde se considere que el riesgo de interferencias con otros aparatos o servicios (aeropuertos, hospitales y atmósferas cargadas de oxígeno y gases inflamables) es perjudicial o se perciba como perjudicial, puede limitarse o prohibirse el uso de aparatos inalámbricos. Pida autorización antes de utilizar o encender el aparato inalámbrico.
- · Si tiene un marcapasos u otra prótesis, pida consejo a su médico. · Países de la Unión Europea donde está autorizado su uso: la versión ETSI de este aparato está diseñada para un uso doméstico y en oficinas en los siguientes países: Austria, Bélgica, Bulgaria, Chipre, Dinamarca, España, Estonia, Finlandia, Francia, Alemania, Grecia, Hungría, Irlanda, Italia, Letonia, Lituania, Luxemburgo, Malta, Países Bajos, Polonia, Portugal, República Checa, Rumanía, Reino Unido, Eslovenia, Eslovaquia y Suecia.
- · El uso de la versión ETSI de este aparato también está autorizada en los Estados miembros de la EFTA: Islandia, Liechtenstein, Noruega y Suiza.
- · Países de la Unión Europea donde no está autorizado su uso: ninguno.

#### Limpieza de la máquina

- · Desenchufe el repetidor de la toma de corriente antes de limpiarlo. · Límpielo solamente con un paño suave y seco.
- · Evite utilizar aerosoles alrededor del amplificador wifi.

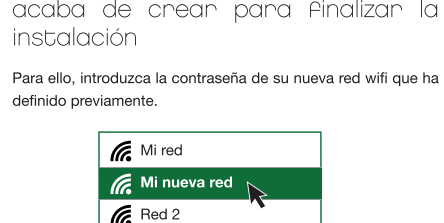

#### Protección de datos

· Proteja el acceso de su aparato: conserve el aparato cerca de usted siempre que sea posible. Cambie regularmente los códigos de acceso de su aparato (código de la pantalla de bloqueo, código PIN, contraseña, etc.).

• Apaque su aparato cuando no lo esté utilizando para evitar captar datos sensibles.

· Instale las actualizaciones del programa: instale las actualizaciones del programa en cuanto sea posible. Elija bien las aplicaciones y sus actualizaciones. Descárguelas de fuentes fiables.

· Preste atención a la gestión de los datos: tenga cuidado con los datos relativos a su vida privada y desactive la función para compartir datos automáticamente si asocia el aparato a las redes sociales

. Borre los datos del aparato antes de desecharlo, venderlo o entregarlo al servicio técnico: suprima la asociación del aparato con sus distintas cuentas, especialmente la asociación con las redes sociales, borre los datos del aparato y la cuenta en línea si deja de utilizarla y utilice la función «Reiniciar la configuración de fábrica» si está disponible.

· Si debe crear una cuenta en línea para utilizar el aparato, utilice seudónimos cuando sea posible y especifique el mínimo número de datos necesarios para el servicio.

« Utilice una dirección de correo electrónico personal distinta para cada aparato/cuenta en línea

# características técnicas

• Norma wifi 802.11 b/g/n/ac

- · Velocidad wifi 300 Mbps y 866 Mbps (ac) (velocidad teórica)
- · Wifi 2 4 GHz - Frecuencias wifi: de 2412 MHz a 2472 MHz
- Potencia emitida: 100 mW
- · Wifi 5 GHz

- Frecuencia wifi: de 5180 MHz a 5240 MHz

- Potencia transmitida: 100 mW « Temperatura ambiente de utilización: de 0 a 40 °C
- · Versión del programa:
- US\_BOULANGER\_RE1201V02D20200812\_EN\_B1145
- \* 1 puerto RJ45 10/100 Mbps
- · Función WPS
- · Encriptado de datos WPA2-AES y WPA-WPA2 (TKIP y AES)
- \* Compatible a partir de Windows\* XP y Mac\* OS · Temperatura ambiente durante el uso: 0 ~ 40 °C

Este aparato debe utilizarse únicamente en interiores en las frecuencias de 5150 a 5350 MHz en los siguientes Estados miembros: AT, BE, BG, CZ, DK, EE, FR, DE, IE, IT, EL, ES, CY, LV, LT, LU, HU, MT, NL, PL, PT, RO, SI, SK, FI, SE, UK, HR.

## declaración de conformidad

El abajo firmante, Sourcing & Creation, declara que el equipo de radio de tipo repetidor Essentiel b AC1200 WiFi Dual Band cumple con la Directiva 2014/53/UE.

El texto completo de la declaración de conformidad de la UE está disponible en la siguiente dirección de Internet: https://www.boulanger.com/info/assistance

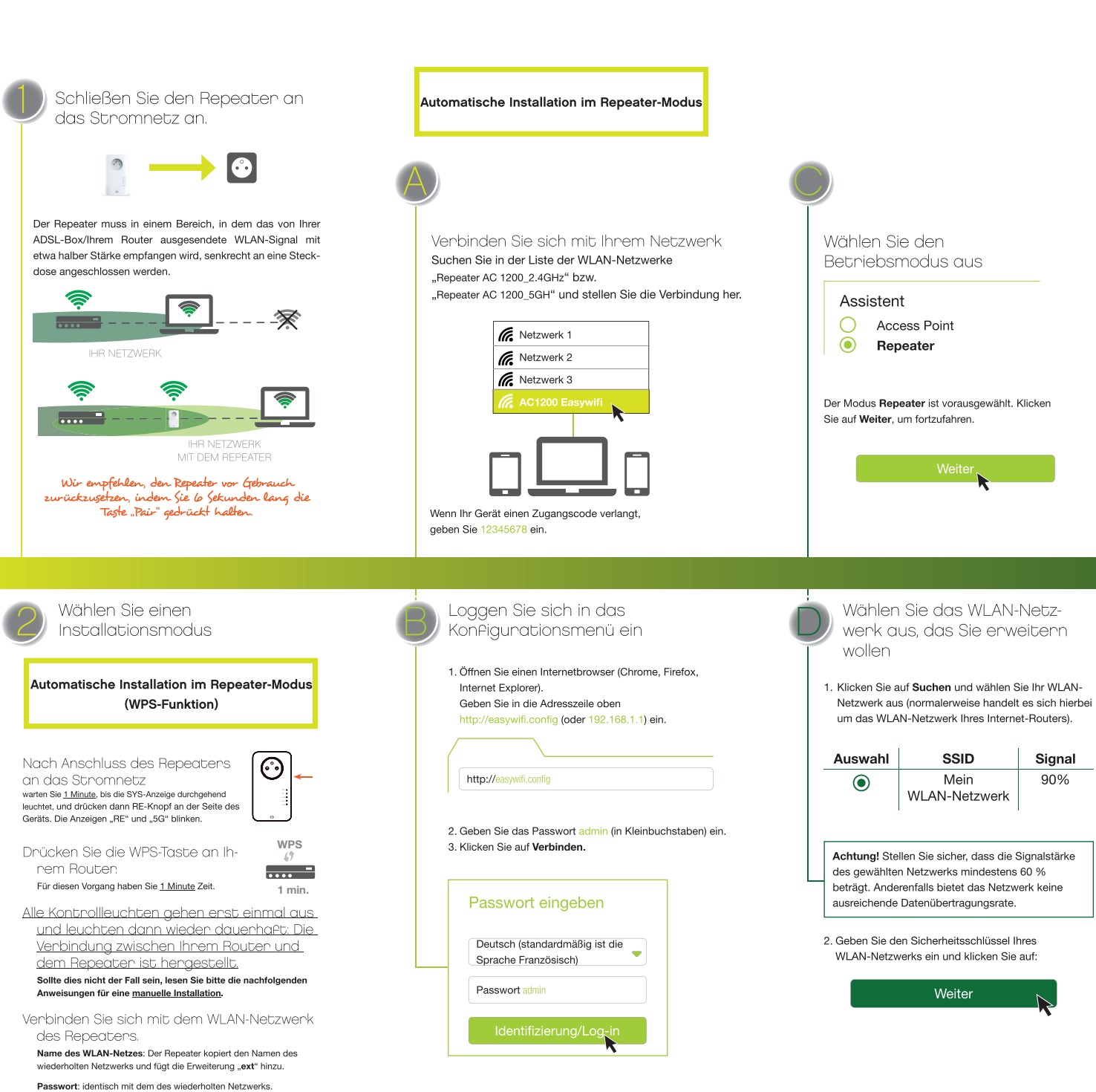

Signal

90%

Verbinden Sie sich mit dem neu enstellten WI AN-Netzwenk, um die Installation zu beenden

### Geben Sie hierzu das Passwort Ihres neuen WLAN-Netzwerks ein, das Sie im vorherigen Schritt erstellt haben.

# Mein Netzwerk **E** Mein neues Netzwerk Retzwerk 2 **G** Netzwerk 3

Nähere Informationen zur Verwendung Ihres Repeaters entrehmen Sie bitte

der Bedienungsanleitung, die Sie auf<br>www.boulanger.com finden.

#### Anwendungshinweise

BITTE LESEN SIE DIESE ANLEITUNG VOR DEM GEBRAUCH DES GERÄTS AUFMERKSAM DURCH UND HEBEN SIE SIE ZUM SPÄTEREN NACHSCHLAGEN AUF.

Sicherheitshinweise

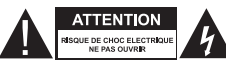

ACHTUNG: UM DIE GEFAHR

EINES BRANDES ODER EINES STROMSCHLAGS ZU MINDERN, ÖFFNEN SIE DAS GEHÄUSE NICHT.

\* Kein Teil dieses Geräts darf vom Benutzer repariert oder ausgetauscht werden. Beauftragen Sie ausschließlich gualifiziertes Personal mit der Reparatur und Wartung. Das Zerlegen des Geräts führt zum Erlöschen der Garantie.

> Das Blitzsymbol in einem gleichschenkligen Dreieck weist den Benutzer darauf hin, dass im Inneren des Geräts hohe nicht isolierte Spannung vorhanden ist, die Stromschläge verursachen kann

Das Ausrufezeichen in einem gleichschenkligen Dreieck weist den Benutzer auf wichtige Sicherheitshinweise bezüglich des Betriebs oder der Wartung (regelmäßige Wartung) in der Bedienungsanleitung des Geräts hin.

· ACHTUNG: BAUEN SIE DAS GERÄT NICHT AUSEINANDER UND VERSUCHEN SIE NICHT. ES ZU ÖFFNEN. DA SIE SICH HIERDURCH GEFÄHRLICHEN SPANNUNGEN UND ANDEREN GEFAHREN AUSSETZEN KÖNNTEN. FÜR REPARATUREN ODER DEN AUSTAUSCH VON TEILEN WENDEN SIE SICH AN DEN **KUNDENSERVICE IHRES HÄNDLERS.** 

**. ACHTUNG: UM DIE GEFAHR EINES ELEKTRISCHEN SCHLAGS ZU** VERMEIDEN. VERBINDEN SIE DEN STECKER ORDNUNGSGEMÄSS MIT DER WANDSTECKDOSE.

• Bevor Sie das Gerät an eine Steckdose anschließen, stellen Sie

#### sicher, dass die elektrische Spannung der Steckdose mit der auf dem Typenschild des Geräts angegebenen Spannung übereinstimmt · Schließen Sie das Gerät an eine leicht zugängliche Netzsteckdose an.

· Trennen Sie das Gerät bei Gewitter oder wenn Sie es längere Zeit nicht verwenden vom Stromnetz.

· Wenn das Gerät anders als gewohnt funktioniert, und insbesondere wenn es Töne oder Gerüche von sich gibt, die Ihnen anormal erscheinen, stecken Sie es sofort aus und lassen Sie es von einem qualifizierten Reparateur prüfen.

#### Allgemeine Anweisungen

- . Das Gerät ist ausschließlich für den Gebrauch im Haushalt und in Innenräumen bestimmt. Verwenden Sie das Gerät nur wie in dieser Bedienungsanleitung angegeben . Eine Wartung ist in folgenden Fällen notwendig:
- · wenn Flüssigkeiten über dem Gerät verschüttet oder Gegenstände in das Gerät eingeführt wurden
- · wenn das Gerät Regen oder Feuchtigkeit ausgesetzt wurde,
- · wenn das Gerät eine Funktionsstörung aufweist.
- · wenn das Gerät heruntergefallen oder in irgendeiner Form beschädigt ist · Dieses Gerät darf von Kindern nicht ohne Beaufsichtigung verwende
- werden. · Verwenden Sie niemals spitze Gegenstände, um Zugang zum Inneren
- des Geräts zu erlangen

#### Installationsort des Geräts

- · Setzen Sie das Gerät nicht direktem Sonnenlicht aus und halten Sie es von Wärmequellen wie Heizkörpern, Heizgeräten, Öfen und anderen wärmeerzeugenden Geräten fern
- · Platzieren Sie das Gerät nicht über offenen Flammen, wie bspw. brennenden Kerzen.
- . Das Gerät darf weder Wassertropfen noch -spritzern ausgesetzt werden Stellen Sie keine mit Wasser gefüllten Behälter, wie beispielsweise Vasen, über dem Gerät auf
- · Verwenden Sie das Gerät nicht in der Nähe von Wasser, wie etwa einer Badewanne, eines Spülbeckens oder eines Waschbeckens, in feuchten Kellerräumen, in der Nähe eines Schwimmbeckens oder sonstiger Feuchtequellen.

· Stellen Sie keine Gegenstände auf das Gerät.

- \* Verwenden Sie das Gerät nicht an einem übermäßig warmen, kalten, staubigen, muffigen oder feuchten Ort.
- · Lassen Sie mindestens 10 cm Platz um das Gerät herum, um eine ausreichende Belüftung zu gewährleisten.
- · Stellen Sie das Gerät so auf, dass der gewählte Ort bzw. die gewählte Position eine ausreichende Belüftung nicht beeinträchtigt.
- \* Achten Sie darauf, dass weder Gegenstände noch Flüssigkeiten durch die Öffnungen ins Innere des Geräts gelangen.
- · Platzieren Sie das Gerät nicht in der Nähe anderer Geräte, die elektromagnetische Interferenzen auslösen können (z. B. Lautsprecher oder Handys). Dies kann zu Funktionsstörungen führen und die Signalstärke verringern
- · Das Gerät erzeugt und verwendet Funkfrequenzenergie und kann diese abstrahlen. Wenn er nicht gemäß den Anweisungen des Herstellers installiert und verwendet wird, kann er Interferenzen auslösen, die den Radio- und Fernsehempfang beeinträchtigen. Unter gewissen Umständen können jedoch trotz ordnungsgemäßer Installation Störungen auftreten
- · Ihr Gerät überträgt und empfängt Radiofrequenzen im Bereich von 2,4 GHz. An Orten wie Flughäfen, Krankenhäusern oder mit Sauerstoff oder brennbaren Gasen angereicherten Umgebungen, an denen mögliche Interferenzen mit anderen Geräten oder Diensten schädlich sind oder als solches erachtet werden, kann die Verwendung eines Drahtlosgeräts eingeschränkt oder untersagt sein. Holen Sie in diesem Fall die Genehmigung ein, bevor Sie das Drahtlosgerät verwenden oder einschalten.
- Wenn Sie einen Herzschrittmacher oder eine andere Herzprothese tragen, fragen Sie Ihren Arzt um Rat.
- · EU-Länder, in denen die Verwendung zulässig ist: Die ETSI-Version des Geräts ist für die Verwendung in Wohn- und Bürogebäuden in folgenden Ländern bestimmt: Belgien, Bulgarien, Dänemark, Deutschland, Estland, Einnland Erankreich Griechenland Irland Italien Lettland Litauen Luxemburg, Malta, Niederlande, Österreich, Polen, Portugal, Rumänien, Schweden, Slowakei, Slowenien, Spanien, Tschechien, Ungarn, Vereinigtes Königreich und Zypern.
- · Darüber hinaus ist die Verwendung der ETSI-Version des Geräts in den EFTA-Staaten zulässig: Island, Liechtenstein, Norwegen und der Schweiz.
- · EU-Länder, in denen die Verwendung nicht zulässig ist: keine.

#### Reinigung des Geräts

- · Trennen Sie den Repeater vom Stromnetz, bevor Sie ihn reinigen.
- · Reinigen Sie ihn ausschließlich mit einem weichen, trockenen Tuch. · Vermeiden Sie die Verwendung von Spravs in der Nähe des WLAN-Repeaters.

#### Datenschutz

- · Sichern Sie den Zugang zu Ihrem Gerät: Bewahren Sie das Gerät, soweit möglich, in Ihrer Nähe auf. Ändern Sie regelmäßig die Zugangscodes Ihres Geräts (Display-Entsperrode, PIN-Code, Passwörter usw.).
- · Schalten Sie das Gerät aus, wenn Sie es nicht benutzen, und um zu vermeiden, dass sensible Daten abgefangen werden. · Installation von Software-Updates: Installieren Sie Software-
- Updates sobald diese verfügbar sind. Wählen Sie Apps und entsprechende Updates mit Bedacht aus. Laden Sie sie aus vertrauenswürdigen Quellen herunter. · Sichere Datenverwaltung: Gehen Sie mit Ihren persönlichen
- Daten sorgsam um. Deaktivieren Sie in diesem Zusammenhang besonders die automatische Datenfreigabe, wenn Sie das Gerät mit sozialen Netzwerken verknüpfen.
- · Löschen der auf dem Gerät gespeicherten Daten, bevor es entsorgt, weiterverkauft oder dem Kundenservice übergeben wird: Entfernen Sie die Verknüpfungen mit allen Ihren Konten, besonders mit den sozialen Netzwerken und löschen Sie die auf dem Gerät gespeicherten Daten sowie Ihren Online-Account, wenn Sie diesen nicht mehr verwenden. Nutzen Sie, soweit vorhanden, die Funktion "Zurücksetzen auf die Werkseinstellungen".
- . Wenn die Nutzung des Geräts das Erstellen eines Online-Accounts erfordert, verwenden Sie soweit möglich ein Pseudonym und geben Sie nur die tatsächlich notwendigen Informationen an den Dienst weiter.
- · Richten Sie für jedes Gerät/jeden Online-Account eine eigene persönliche E-Mail-Adresse ein

#### **Technische Daten**

- · WLAN-Standard 802.11 b/g/n/ac
- . WLAN-Übertragungsrate 300 Mbit/s und 866 Mbit/s (ac) (theoretische Datenrate)
- 2.4-GHz-WLAN
- WLAN-Frequenzbereich: 2412 MHz bis 2472 MHz
- Abgegebene Leistung: 100 mW
- + 5-GHz-WLAN
- WLAN-Frequenzbereich: 5180 MHz bis 5240 MHz
- Übertragene Leistung: 100 mW
- Umgebungstemperatur für die Verwendung des Geräts 0-40°°C · Softwareversion:
- US BOULANGER RE1201V02D20200812 EN B1145
- . 1 RJ45-Anschluss 10/100 Mbit/s
- · WPS-Funktion
- · Datenverschlüsselung WPA2-AES und WPA-WPA2 (TKIP und AES)
- \* Kompatibel ab Windows\* XP und Mac\* OS
- · Umgebungstemperatur für die Verwendung des Geräts:  $0 \sim 40^{\circ}$ °C

Dieses Gerät darf ausschließlich in Innenräumen im Frequenzbereich 5150 MHz bis 5350 MHz und in folgenden EU-Mitaliedstaaten verwendet werden: AT, BE, BG, CZ, DK, EE, FR, DE, IE, IT, EL, ES, CY, LV, LT, LU, HU, MT, NL, PL, PT, RO, SI, SK, FI, SE, UK, HR.

## Konformitätserklärung

Hiermit erklärt Sourcing & Creation, dass der Funkanlagentyp Dualband-WLAN-Repeater AC1200 essentielb der Richtlinie 2014/53/EU entspricht.

Der vollständige Text der EU-Konformitätserklärung ist unter der folgenden Internetadresse verfügbar: https://www.boulanger.com/info/assistance

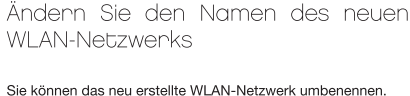

Geben Sie hierzu im Feld SSID den neuen Namen ein. Standardmäßig ist der Name AC1200 Easy Wi-Fi zugeteilt.

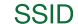

Mein erweitertes WLAN-Netzwerk

Achtung: Verwenden Sie für Ihr erweitertes WLAN-Netzwerk einen anderen Namen als für Ihr bestehendes WLAN-Netzwerk

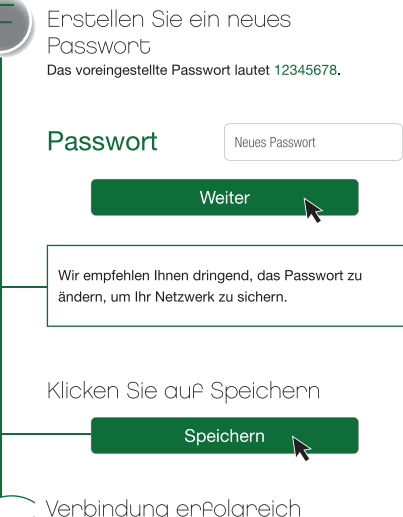

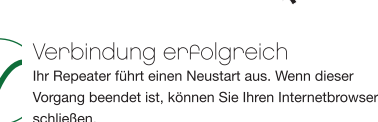

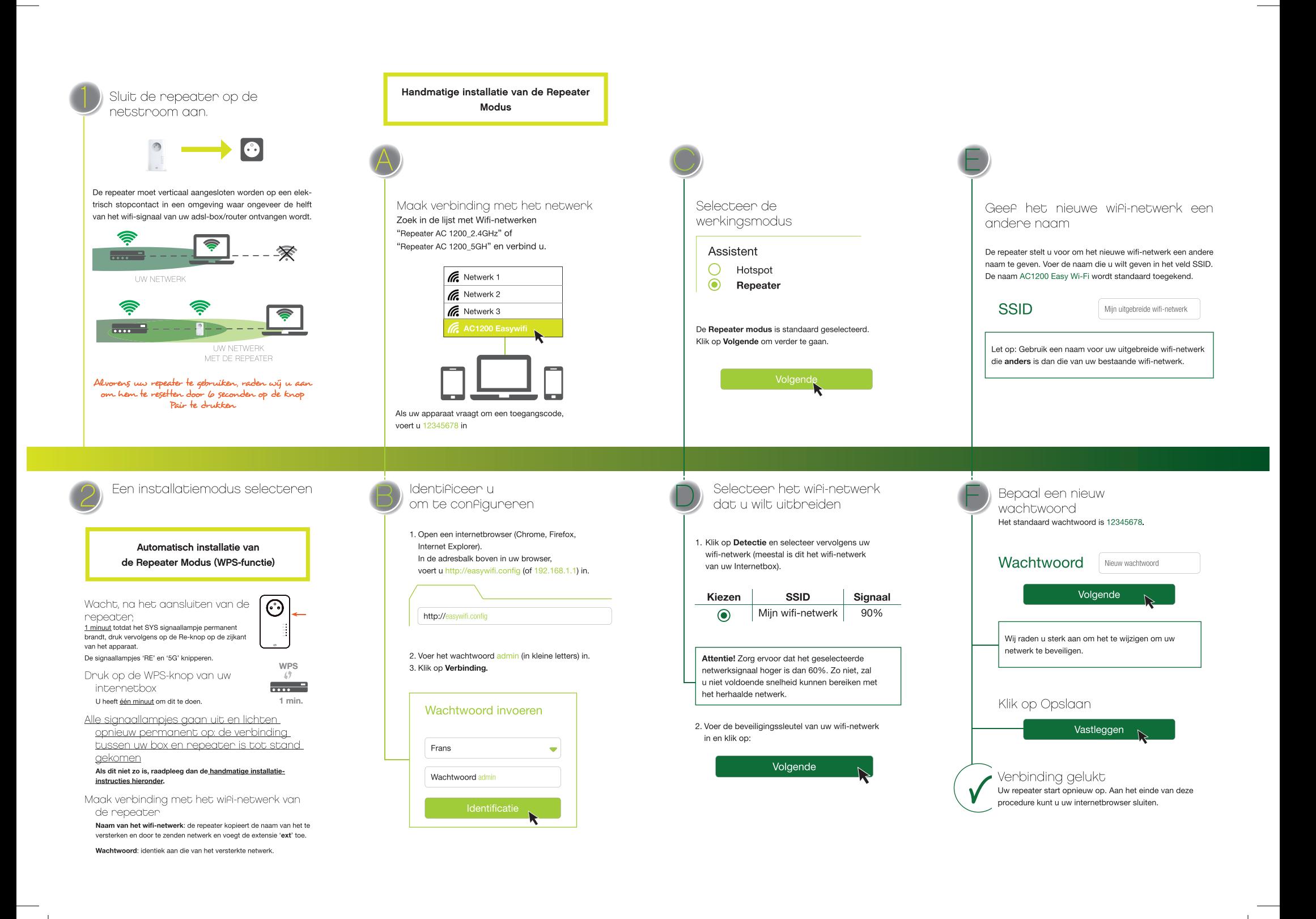

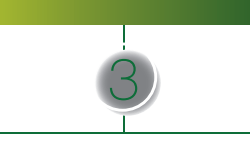

Venbind u met het nieuwe wifinetwerk dat u aanaemaakt heeft om de installatie te beëindigen

Gebruik hiervoor het wachtwoord van het nieuwe wifi-netwerk, dat u in de vorige stap bepaald heeft.

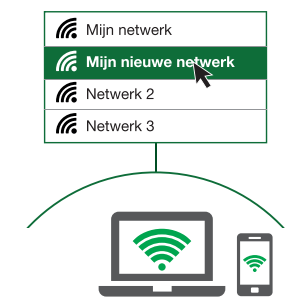

Raadpleeg voor meer informatie over het gebruik van uw repeater de gebruiksaanwijzing die beschikbaar is op www.boulanger.com

#### gebruiksvoorschriften

LEES DEZE INSTRUCTIES ZORGVULDIG DOOR VOORDAT U DIT TOESTEL GEBRUIKT EN BEWAAR ZE OM ZE IN DE TOEKOMST TE KUNNEN RAADPLEGEN

#### Veiligheidsvoorschriften

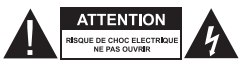

LET OP: HET DEKSEL NIET OPENEN OM RISICO OP BRANDGEVAAR OF OP ELEKTRISCHE SCHOKKEN TE BEPERKEN.

\* Geen enkel onderdeel van dit apparaat mag gerepareerd of vervangen worden door de gebruiker. Doe voor reparaties en onderhoud uitsluitend beroep op een erkend vakman. Demontage van het apparaat leidt tot verval van de garantie.

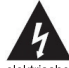

Het symbool van een bliksem in een driehoek vestigt de aandacht van de gebruiker op het bestaan in het apparaat van hoge, niet geïsoleerde spanningen, waarvan de sterkte voldoende zou kunnen zijn om voor de mens gevaarlijke elektrische ontladingen te veroorzaken

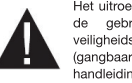

Het uitroepteken in een driehoek vestigt de aandacht van de gebruiker op het bestaan van belangrijke veiligheidsvoorschriften voor de werking of het onderhoud (gangbaar onderhoud) in de bij het apparaat meegeleverde handleiding

· OPGELET: DEMONTEER HET APPARAAT NIET EN PROBEER HET NIET TE OPENEN. WANT U KUNT HIERDOOR BLOOTGESTELD WORDEN AAN GEVAARLIJKE SPANNINGEN EN ANDERE GEVAREN. RAADPLEEG DE KLANTENSERVICE **VOOR** REPARATIES OF HET VERVANGEN VAN ONDERDELEN.

· OPGELET: DOE DE STEKKER OP DE JUISTE WIJZE IN HET WANDSTOPCONTACT OM RISICO OP ELEKTROCUTIE TE VOORKOMEN.

#### Verzeker u ervan, alvorens het apparaat aan te sluiten, dat de elektrische spanning van uw woning overeenkomt met de spanning die aangegeven staat op het typeplaatje van het apparaat.

· Sluit het apparaat aan op een eenvoudig bereikbaar stopcontact . Haal de stekker van het apparaat uit het stopcontact in geval van onweer of als u het een lange tijd niet gebruikt.

. Als uw apparaat op een ongebruikelijke wijze werkt en met name als u vindt dat het een abnormaal geluid maakt of een vreemde geur afgeeft, moet u de stekker van het apparaat onmiddellijk uit het stopcontact halen en het apparaat laten nakijken door een erkend reparateur.

#### Algemene voorschriften

· Dit apparaat is alleen bestemd voor huishoudelijk gebruik binnenshuis Gebruik het apparaat uitsluitend volgens de instructies van deze gebruiksaanwijzing.

- In de volgende gevallen moet het apparaat nagekeken worden: · als er vloeistof op gevallen is of als er voorwerpen in het apparaat
- gestoken zijn,
- . als het apparaat blootgestaan heeft aan regen of vocht · als het apparaat niet normaal functioneert.
- 
- · als het apparaat op de een of andere manier gevallen of beschadigd is. · Dit apparaat mag niet gebruikt worden door kinderen zonder begeleiding.
- · Steek nooit scherpe voorwerpen in het apparaat

#### Plaatsing van het apparaat

\* Stel het apparaat niet bloot aan direct zonlicht en houd het verwijderd van warmtebronnen zoals radiatoren, verwarmingsapparaten, ovens en andere apparaten die warmte produceren

· Plaats geen bronnen van open vlammen, zoals aangestoken kaarsen, op het apparaat.

. Dit apparaat mag niet worden blootgesteld aan waterdruppels of opspattend water. Plaats geen voorwerpen die water bevatten, zoals vazen, op het apparaat.

· Gebruik dit apparaat nooit in nabiiheid van water, zoals een bad, een gootsteen, een wasbak, in een vochtige kelder, in nabijheid van een zwembad of van andere bronnen van vocht \* Zet geen enkel voorwerp op het apparaat.

· Gebruik dit apparaat niet op een zeer warme, koude of stoffige plaats of op een plaats met vocht of schimmel.

· Houd rondom het apparaat altijd een ruimte van minimaal 10 cm vrij. · Dit apparaat moet zich op een plaats en in een positie bevinden die de goede ventilatie ervan niet belemmert.

\* Zorg ervoor dat geen enkel voorwerp en geen enkele vloeistof via de openingen in het apparaat terechtkomt.

· Plaats uw apparaat niet in nabijheid van apparaten die elektromagnetische interferenties kunnen veroorzaken (zoals luidsprekers of mobiele telefoons). Dit kan de werking ervan verstoren en een verslechtering van het signaal veroorzaken.

· Dit toestel genereert en gebruikt energie van radiofrequenties en kan energie afgeven. Als het toestel niet volgens de instructies van de fabrikant geïnstalleerd en gebruikt wordt, kunnen er interferenties ontstaan die de radio- en televisieontvangst kunnen aantasten. Er is echter geen enkele garantie dat er geen interferenties ontstaan in geval van een specifieke installatie.

· Uw apparaat verzendt en ontvangt radio-elektrische frequenties rond 2,4 Ghz. In omgevingen waar men meent dat het risico op interferenties met andere apparaten of diensten, zoals op vliegvelden, in ziekenhuizen en in omgevingen met zuurstof en ontvlambare gassen, schadelijk is of als schadelijk kan worden ervaren, kan het gebruik van een draadloos toestel beperkt of verboden zijn. Vraag toestemming alvorens het draadloze toestel te gebruiken of in te schakelen

. Vraag uw arts om advies als u een pacemaker of een andere prothese heeft.

· EU-landen waar het gebruik is toegestaan: de ETSI-versie van dit toestel is ontworpen voor huishoudelijk gebruik en gebruik op kantoor in de volgende landen: Oostenrijk, België, Bulgarije, Cyprus, Denemarken, Spanje, Estland, Finland, Frankrijk, Duitsland, Griekenland, Hongarije, lerland, Italië, Letland, Litouwen, Luxemburg, Malta, Nederland, Polen, Portugal, Tsiechië, Roemenië, Verenigd-Koninkrijk, Slovenië, Slowakije en Zweden . Het gebruik van de ETSI-versie van dit apparaat is tevens toegestaan

in de EVA-lidstaten: IJsland, Liechtenstein, Noorwegen en Zwitserland. · EU-landen waar het gebruik niet is toegestaan: geen

#### Reiniging van het apparaat

· Haal de stekker van de repeater uit het stopcontact alvorens hem schoon te maken.

\* Reinig hem alleen met een zachte en droge doek. · Gebruik geen sprays in de buurt van de WIFI-repeater

#### Gegevensbescherming

- · Beveilig de toegang tot uw toestel: Houd het toestel, voor zover het gebruik dit toelaat, bij u in de buurt. Wijzig regelmatig de toegangscodes (Code om het scherm te ontgrendelen, PIN-code wachtwoorden enz ) van uw toestel
- . Schakel uw toestel uit, als u het niet gebruikt of om te voorkomen dat gevoelige informatie opgevangen wordt.
- . De software-updates installeren: Installeer de software updates zodra dit mogelijk is. Kies zorgvuldig de applicaties en updates. Download ze van betrouwbare bronnen:
- . Wees voorzichtig bij het beheer van gegevens: Wees voorzichtig met gegevens die betrekking hebben op uw privéleven, met name door het automatisch delen van gegevens te deactiveren als u het toestel koppelt aan sociale media
- . Verwijder de gegevens van het toestel als u het weggooit, verkoopt of aan de Klantenservice overdraagt: Verwiider de koppeling van het toestel aan verschillende accounts, met name de koppeling aan sociale media. Verwijder de gegevens op het toestel en verwijder het online account als u het niet meer gebruikt. Gebruik de functie "terugzetten naar de fabrieksinstellingen" van het toestel, als deze beschikbaar is. · Gebruik zoveel mogelijk pseudoniemen als het openen van een online account vereist is voor het gebruik van het toestel en verstrek alleen de strikt noodzakelijke informatie.

· Gebruik een verschillend persoonlijk e-mailadres voor elk toestel/online account

#### technische kenmerken

. Norm Wi-Fi 802.11 b/g/n/ac

- · Snelheid Wi-Fi 300 Mbps en 866 Mbps (ac) (theoretische
- snelheid)
- $\bullet$  Wi-Fi 2 4 GHz
- Wifi-frequenties: 2412 Mhz tot 2472 Mhz
- Afgegeven vermogen: 100 mW
- · Wi-Fi 5 GHz
- Wifi-frequentie: 5180 MHz tot 5240 MHz
- Overgebracht vermogen: 100 mW
- · Gebruikstemperatuur van de omgeving: 0-40°C · Softwareversie:
- US\_BOULANGER\_RE1201V02D20200812\_EN\_B1145
- 1 poort RJ45 10/100 Mbps
- · WPS-functie
- · Gegevensversleuteling WPA2-AES en WPA-WPA2 (TKIP en AES) \* Compatibel met Windows\* XP en Mac\* OS
- · Omgevingstemperatuur bij gebruik: 0 ~ 40 °C

Dit toestel mag alleen binnenshuis gebruikt worden op de frequenties 5 150 tot 5 350 Mhz, in de volgende Lidstaten: AT, BE, BG, CZ, DK, EE, FR, DE, IE, IT, EL, ES, CY, LV, LT, LU, HU, MT, NL, PL, PT, RO, SI, SK, FI, SE, UK, HR.

#### verklaring van overeenstemming

Ondergetekende, Sourcing & Création, verklaart dat de radioapparatuur van het type repeater essentielb AC1200 WiFi Dual Band voldoet aan de richtlijn 2014/53/EU.

De volledige tekst van de EU-verklaring van overeenstemming is beschikbaar op de volgende website: https://www.boulanger.com/info/assistance